## **ICES SOAP data request using Python**

Below a script to request data from the ICES database (<http://ocean.ices.dk>) via a SOAP operation using PYTHON2.7 with the [SUDS](https://fedorahosted.org/suds/) package, a lightweight SOAP python client for consuming Web Service. For windows user, get [PythonXY](http://www.pythonxy.com/) and manually install the suds package with [easy\\_install.](http://pypi.python.org/pypi/setuptools#windows)

```
python # start python in DOS shell to install easy_install
>>> from ez_setup import use_setuptools
>>> use_setuptools()
>>> exit() # now easy_install works outside python
easy_install suds
```
## Now work with Suds as follows

```
# import modules
from suds.client import Client
# define URL
url = 'http://ocean.ices.dk/webservices/hydchem.asmx?WSDL'
# request for client object
client = Client(url)
# get the result for one parameter (PSAL)
result = client.service.GetICEData('PSAL',2009,2010,1,12, -2,9, 49,57, 0,1e5)
# write data to a csv file
afn = r'ICES_PSAL_2009-2010.txt'
af = open(afn,'wb')
af.write('Longitude'+','+'Latitude'+','+'DateTime'+','+'Pressure'+','+'Value'+'\r\n')
for i in range(len(result['ICEData'])):
   af.write(str(result['ICEData'][i]['Longitude'])+','+str(result['ICEData'][i]['Latitude'])+','+str(result
['ICEData'][i]['DateTime'])+','+str(result['ICEData'][i]['Pressure'])+','+str(result['ICEData'][i]['Value'])
+'r\n')
af.close()
```
This request takes about 30 seconds, which is nearly twice as fast as the [Matlab equivalent.](https://publicwiki.deltares.nl/display/OET/ICES+SOAP+data+request+using+matlab) All time is spent in client.service.GetICEData that consists of the server-response time and the parsing of the xml answer. In the Matlab equivalent these are separate, and shows us that the serverresponse time is negligible, while most time is spent parsing xml. It shows that xml is not a very efficient way of transporting data over the web. The python xml parser is faster than the Matlab one, which makes a significant performance difference when processing xml that is used in many (OGC) like, e.g. [WxS](https://publicwiki.deltares.nl/display/OET/WxS).

ICES delivers the following services:

- GetICEData
- GetICEDataAverage The full list of services including the methods and types can be derived via print client

Requests have to be build up using the following elements

```
"ParameterCode" type="tns:ParameterCodeEnum"
"FromYear" type="s:int"
"ToYear" type="s:int"
"FromMonth" type="s:int"
"ToMonth" type="s:int"
"FromLongitude" type="s:double"
"ToLongitude" type="s:double"
"FromLatitude" type="s:double"
"ToLatitude" type="s:double"
"FromPressure" type="s:double"
"ToPressure" type="s:double"
```
The following parameters can be requested for:

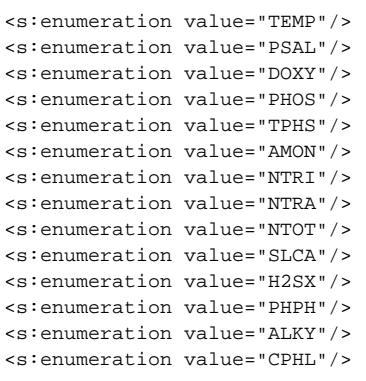

A full description the complete service can be derived via <http://ocean.ices.dk/webservices/hydchem.asmx?WSDL>

See also: [ICES SOAP data request using matlab](https://publicwiki.deltares.nl/display/OET/ICES+SOAP+data+request+using+matlab), [NOAA CO-OPS SOAP services](http://opendap.co-ops.nos.noaa.gov/axis/) as implemented in [DelftDashBoard](#)